SEMINAIRES MUCCHIELLI -------------

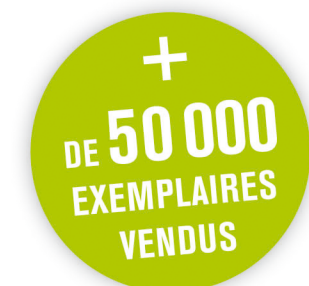

## L'entretien de face à face

## **Dans la relation d'aide**

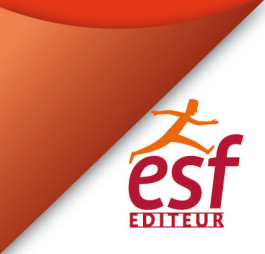

COLLECTION FORMATION PERMANENTE

**ROGER MUCCHIELLI**

# **L'entretien de face à face**

**dans la relation d'aide**

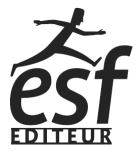

La collection Formation Permanente a été créée, en 1966, par Roger Mucchielli, agrégé de philosophie, docteur en médecine et docteur ès lettres en sociologie et psychologie. Elle est dirigée depuis 1981 par Lionel Bellenger, responsable pédagogique à HEC Executive Education et intervenant à l'école Polytechnique, par ailleurs fondateur et président de la société de conférences et formations IBEL.

Riche de plus de 200 titres, la collection Formation Permanente s'adresse à tous ceux qui s'intéressent à la psychologie sociale ou veulent concevoir eux-mêmes leur formation continue.

La formule originale des ouvrages permet à chacun de travailler sur les contenus théoriques et pratiques et d'effectuer en permanence son perfectionnement.

Véritable outil d'auto-formation, chaque titre est rédigé par un expert reconnu qui apporte au lecteur les éléments de réponse indispensables pour renforcer au quotidien ses compétences et ses savoir-faire.

Depuis 50 ans, le succès de la collection ne se dément pas, les ouvrages les

plus célèbres étant régulièrement réédités et mis à jour par leurs auteurs.

© 1966 Les éditions ESF-Entreprise Moderne d'Édition et Librairies Techniques

© 2016 ESF éditeur pour la 24<sup>e</sup> édition

SAS Cognitia 20, rue d'Athènes 75009 Paris

#### www.esf-scienceshumaines.fr

#### ISBN 978-2-7101-3214-1 ISSN 0768-2026

Le Code de la propriété intellectuelle n'autorisant, aux termes de l'article L.122-5, 2° et 3° a), d'une part, que les<br>« copies ou reproductions strictement réservées à l'usage privé du copiste et non destinées à une utili collective » et, d'autre part, que les analyses et les courtes citations dans un but d'exemple ou d'illustration, « toute représentation ou reproduction intégrale, ou partielle, faite sans le consentement de l'auteur ou ses<br>ayants droit, ou ayants cause, est illicite » (art. L. 122-4). Cette représentation ou reproduction, par quelque

#### <span id="page-4-0"></span>**Comment tirer le meilleur parti de cet ouvrage ?**

Cet ouvrage a pour vocation de vous accompagner dans votre développement personnel et professionnel.

Pour remplir au mieux ces missions, il est constitué de 3 parties :

1 – La première partie, « **Comprendre les enjeux** », vous apporte les éclairages indispensables pour :

- ✓ acquérir une vue d'ensemble de la thématique ;
- ✓ maîtriser la méthodologie ;
- ✓ et découvrir les outils appropriés.

2 – La deuxième partie, « **Mettre en pratique** », vous permet de vous entraîner, et grâce aux exercices proposés, d'approfondir et d'assimiler la thématique développée tout au long de l'ouvrage. Les corrigés, quant à eux, permettent de faire le point sur la progression engagée et d'entamer un travail de réflexion personnel.

3 – La dernière partie, « **Pour aller plus loin** », vous propose :

- ✓ une bibliographie ;
- ✓ un lexique ;

✓ un programme de session de formation pour les professionnels qui souhaiteraient monter un stage de formation ;

✓ un index.

Pour profiter au mieux des ressources de cet ouvrage, l'auteur a conçu un **plan d'autoformation** personnalisé qui vous conduira, étape par étape, à la maîtrise du sujet traité. Ce plan d'autoformation se trouve page suivante.

> ✓ Bien entendu, vous pouvez également choisir de découvrir cet ouvrage de façon habituelle, en vous appuyant sur la table des matières que vous trouverez en page 5.

ous espérons que cet ouvrage vous rendra les meilleurs services dans vos activités professionnelles et personnelles. N'hésitez pas Nous espérons que cet ouvrage vous rendra les meilleurs services<br>à nous écrire pour nous faire part de vos remarques, critiques et<br>et vos remarques, critiques et suggestions :

ESF sciences humaines – Service Lecteurs 20, rue d'Athènes 75009 Paris

## <span id="page-6-0"></span>**Plan d'autoformation**

Dans un premier stade, suivez ce plan d'autoformation en vous référant aux ouvrages indiqués. Cela doit vous prendre un ou deux mois selon le temps dont vous disposez.

Il est vivement recommandé, après trois mois de tout reprendre et de se donner à soi-même une « piqûre de rappel », c'est-à-dire une relecture complète qui fixera vos progrès. C'est au cours de cette reprise que la référence aux autres fascicules spécialisés sera profitable, ainsi que la lecture des ouvrages conseillés dans la bibliographie.

**1** Exercice pratique n° 1-1<sup>re</sup> étape. – Faites l'effort de retrouver au moins trois situations du genre demandé et reconstituez le mieux possible les circonstances et vos intentions. Si vous n'avez pas assez de place disponible sur le livre, insérez des pages blanches supplémentaires pour y reporter vos souvenirs.

- **2** Exercice pratique n° 1-2<sup>e</sup> et 3<sup>e</sup> étapes. Au cadre préparé pour vos analyses en C, ajoutez, si nécessaire, des pages blanches. L'effort d'analyse de la relation dans les divers cas d'échec est très fructueux. Passez-y plusieurs séances de travail.
- **3** Lecture du chapitre 1 (sections 1, 2, 3, 4) et du chapitre 2 (sections 1, 2, 3, 4).
- **4** Réflexion sur ces chapitres et reprise de l'exercice pratique 1-C, afin de compléter et de corriger éventuellement vos analyses. Par un allerretour entre vos analyses et le texte, spécialement chapitre 2, section 4, approfondissez votre pénétration psychologique.
- **5** Exercice pratique n° 2. Faites l'effort d'analyser des interactions pour chacun des deux exemples successivement en portant votre attention sur les réactions des interlocuteurs l'un par rapport à l'autre. Consacrez-y plusieurs séances de travail. Ne lisez le corrigé qu'après achèvement. Discutez ce corrigé à la lumière de vos propres remarques. Laissez passer plusieurs jours avant d'attaquer la suite.
- **6** Exercice pratique n° 3. Cet exercice est capital et, s'il est bien fait, il doit permettre un bond de la formation. Suivez attentivement les consignes données pour l'exploitation individuelle de l'exercice. Faites les paragraphes 1, 2, 3 en une seule séance de travail. Passez plusieurs séances à méditer sur les résultats vous concernant à chacun de ces paragraphes. Ne passez au 4<sup>e</sup> point de cet exercice que quelques jours après.

**7** Lecture des chapitres 3 en totalité, et 4 – sections 1 et 2.

**8** Réflexion sur ces chapitres et reprise des exercices pratiques 2 et 3 à la lumière de l'information reçue. Approfondissement, au cours de plusieurs séances de travail, des découvertes concernant vos propres attitudes personnelles et des réactions que vous induisez habituellement chez autrui. Laissez passer quelques jours avant d'entreprendre la suite.

**9** Exercice pratique n° 4. – Il est recommandé de le faire de la manière suivante : au cours d'une séance de travail, faites-le entièrement et n'allez pas voir le corrigé. Deux jours plus tard, reprenez-le et refaites-le pour vérifier vos premiers diagnostics. Comparez alors avec le corrigé. Consacrez une ou deux séances de travail à la compréhension des erreurs que vous auriez commises, en essayant aussi de comprendre pourquoi, dans le corrigé, telle réponse est rangée dans telle catégorie.

**10** Reprise des chapitres 3 et 4. – Le chapitre 4 sera lu jusqu'au bout.

**11** Exercices pratiques n° 6. – Ces exercices ne sont que le point de départ d'une série d'expériences que vous devez pouvoir mener autour de vous et cela dans deux directions différentes : – pratique personnelle des réponses de compréhension au cours des dialogues de la vie quotidienne, opérée systématiquement avant que vous donniez votre avis personnel ou votre décision ; – observation concrète, en toutes occasions, de la dynamique d'une situation à 2 ou plusieurs personnes. Consignez vos observations et expériences sur des pages que vous ajouterez à la fin de ces exercices dans le livre.

- **12** Exercice pratique n° 7. Affinement de la formation, cet exercice attire l'attention sur la forme grammaticale des réponses. La structure de la phrase exprime en clair (à condition de savoir la remarquer) l'attitude et l'orientation de celui qui la prononce. Après cet exercice, multipliez vos expériences personnelles dans la vie quotidienne. Il est recommandé de prévoir l'enregistrement au magnétophone ou au magnétoscope, de vos entretiens, et de vous revoir ou de vous réentendre pour vous auto-critiquer.
- **13** Reprise du chapitre 3 section 4. Réflexions et méditation de ce chapitre. Étudiez les relations entre le contenu de cette section et la section 1 du chapitre 4.

**14** Reprise à zéro de l'exercice pratique n° 1. – Refaites les trois étapes de l'exercice et spécialement la 3<sup>e</sup> que vous pouvez maintenant développer.

**15** Lecture du chapitre 5, et relecture du chapitre 1.

## **Table des matières**

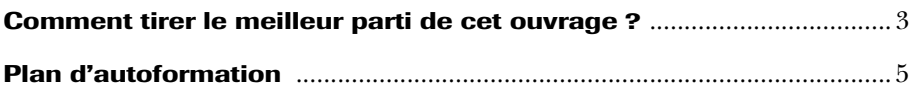

#### **1re partie – Comprendre les enjeux**

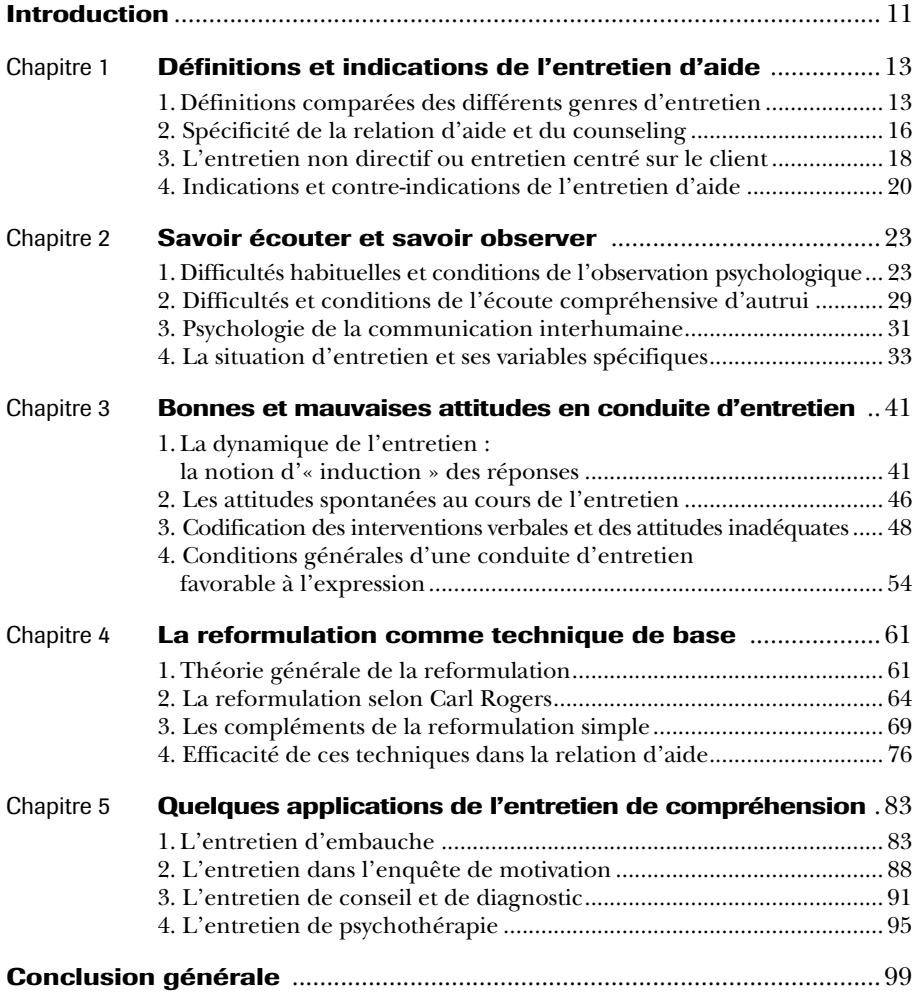

#### **2e partie – Mettre en pratique**

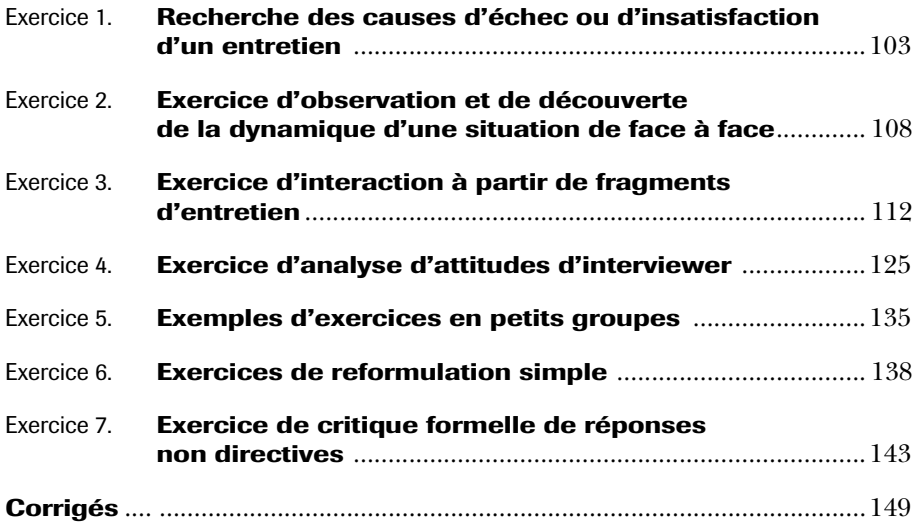

#### **3e partie – Pour aller plus loin**

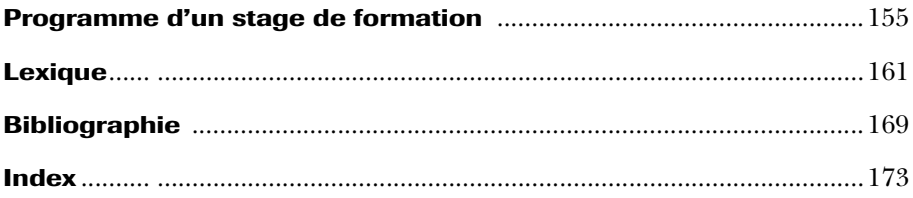

### **Première partie**

## **COMPRENDRE LES ENJEUX**

## <span id="page-12-0"></span>**Introduction**

n mouvement psychologique moderne très important s'est produit autour de la notion d'« entretien d'aide ». Il a abouti à l'« entretien Un mouvement psychologique moderne très important s'est produit<br>autour de la notion d'« entretien d'aide ». Il a abouti à l'« entretien<br>non directif » ou « entretien centré sur le client », au « case-work », au « counseling » à diverses applications thérapeutiques en voie d'utilisation : l'aide psychologique aux étudiants, la « guidance », la formation des parents, le conseil conjugal, la psychothérapie non directive, etc.

Tout ce mouvement est parti des travaux de Carl Rogers dont nous reparlerons ci-dessous, mais avait été préparé par l'intérêt considérable pour la psychologie, pour les problèmes de l'intersubjectivité et de la communication, pour les relations sociales... intérêt dont les sources sont l'essor même de la psychologie de la personnalité et de la psychologie de la vie sociale à partir de la fin du XIX<sup>e</sup> siècle, essor puissamment soutenu par le développement de la psychanalyse.

La relation d'entretien a retenu l'attention des psychanalystes dès le début car ils ont remarqué des effets affectifs spécifiques dont la connaissance et le maniement prudent pouvaient être utilisés en vue de la guérison de certaines catégories de malades mentaux, cette guérison s'exprimant chez ces malades par la réinsertion sociale et la spontanéité retrouvée. Par la suite, l'entretien lui-même a pris une valeur propre comme moyen d'un progrès personnel lorsqu'il est conduit selon une certaine méthode.

#### Avertissement

Le contexte scientifique auquel il est fait allusion dabs cet ouvrage de référence date des premières éditions, l'auteur, Roger Mucchielli, ayant disparu en 1981.

Actuellement, l'entretien de face à face joue un rôle considérable dans notre existence professionnelle, conjugale, familiale, sociale en général. Le « contact personnel » devient, pour le responsable, à tous les niveaux de responsabilité, le moyen privilégié d'accroître la compréhension des problèmes qui se posent, et il doit être utile aussi bien à l'interviewer qu'à l'interviewé.

Le « bon entretien » a pour objectif la compréhension exacte de ce qui se passe pour l'autre, la découverte de la manière dont il éprouve la situation, la clarification progressive de son vécu. L'intention de bien conduire l'entretien ne suffit pas. Il faut une méthode.

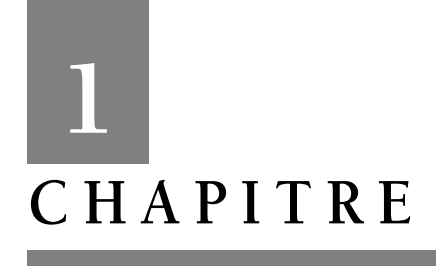

## <span id="page-14-0"></span>**Définitions et indications de l'entretien d'aide**

Après la comparaison avec différents genres d'entretien (conversation, interview, interrogatoire, etc.), nous aborderons la spécificité de la relation d'aide, puis nous présenterons l'entretien non directif de Carl Rogers en terminant sur les indications et les contre-indications de cette pratique.

#### **1. Définitions comparées des différents genres d'entretien**

#### **1.1 L'entretien d'aide n'est pas une conversation**

Dans une conversation, « on s'asseoit et on devise ». On échange des opinions, sur autrui et sur beaucoup de sujets. Rien de positif ne sort d'une simple conversation, sinon l'échange de certaines informations détenues par l'un ou l'autre... ou le fait de la rencontre elle-même, qui crée ou renforce une familiarité. Il se peut que toute la première phase d'un entretien d'aide soit du genre « conversation » pour assurer la confiance et « faire connaissance » lentement (à l'occasion d'échanges inutiles quant à leur contenu). Mais, l'entretien proprement dit est autre chose et ne peut s'en tenir là.

#### **1.2 L'entretien d'aide n'est pas une discussion**

Dans une discussion, on cherche à avancer des arguments, à répondre à des objections, à parer des attaques ou des réfutations de la part de l'autre. Les partenaires sont « face à face » dans le sens de l'affronte-